# install\_module

August 7, 2022

# **1 Ways to install a module**

Install a module from a notebook.

```
[1]: from jyquickhelper import add_notebook_menu
     add_notebook_menu()
```
### [1]: <IPython.core.display.HTML object>

The module [pymyinstall](http://www.xavierdupre.fr/app/pymyinstall/helpsphinx/) proposes an easy to install module mostly on Windows as it is already quite easy to do it on Linux/Mac through [pip.](http://pip.readthedocs.org/en/latest/) There are a couple of ways to install a module and they should be tried in that way:

- **pip**: pip
- **wheel**: use also pip but on Windows, it will fetch the wheel file from the location mentioned below (Unofficial…)
- **github**: source (usually from [github](https://github.com/)), the owner of the source must be specified

Old way which should not be used anymore:

- exe: a setup on Windows (only on Windows), replaced by pip in Linux/Max
- exe\_xd: only for Windows, some setups gathered on my website

[pip](http://pip.readthedocs.org/en/latest/) is great because it deals with dependencies for you. I recommend to use Pyhon 3.4 because that is the first version which includes pip. It takes the modules from [PyPI](https://pypi.python.org/pypi). The only drawback happens on Windows when a module includes  $\text{Fortran}/\text{C}/\text{C++}$  $\text{Fortran}/\text{C}/\text{C++}$  $\text{Fortran}/\text{C}/\text{C++}$  files which must be compiled. As opposed to Linux or Mac with [gcc,](https://gcc.gnu.org/) there is not an official compiler to handle every package and it has to be installed first. On Windows, it can be done by installing [Visual Studio Express 2010](http://www.visualstudio.com/downloads/download-visual-studio-vs#DownloadFamilies_4) but sometimes, the dependencies can be tricky. That's why it is recommended to install already compiled python extensions. Not every module provides a compiled version but there exists two main ways to get them:

- [Unofficial Windows Binaries for Python Extension Packages](http://www.lfd.uci.edu/~gohlke/pythonlibs/)
- [Anaconda](http://continuum.io/)

[pymysintall](http://www.xavierdupre.fr/app/pymyinstall/helpsphinx/) takes the setup from the first source. The following snippets of code gives an example for each described way to install a module. The setup way only works on Windows.

### **1.0.1 pip**

Let's try with the following module: [numbers\\_extractor.](https://pypi.python.org/pypi/numbers_extractor)

# [2]: **from pymyinstall import** ModuleInstall

The following only works if you have enough permissions to do it which is the case if the notebook server is started with admin permissions or if you are using a virtual environment.

[3]: |ModuleInstall("numbers\_extractor", "pip").install()

installation of numbers\_extractor:pip:import numbers\_extractor

# [3]: True

**1.0.2 wheel (for files \*.whl)**

```
[4]: ModuleInstall("numpy", "wheel").install()
```
[4]: True

The function checks first if the module was already installed. That's why it displays only True. All modules are not available at [Unofficial Windows Binaries for Python Extension Packages](http://www.lfd.uci.edu/~gohlke/pythonlibs/) such as [xgboost](https://github.com/dmlc/xgboost). For this one, wheel must be replaced by wheel 2. The wheel file will be picked from [xavierdupre.fr.](http://www.xavierdupre.fr)

### **1.0.3 github**

[github](https://github.com/) holds the source of most of the open source project. This one is no exception. You can check this page for example [Top 400 Python Projects in Github.](http://pythonhackers.com/open-source/) We try here with the module [bottle.](https://github.com/defnull/bottle/)

[5]: |ModuleInstall("bottle", "github", "defnull").install()

```
installation of bottle:github:import bottle
downloading https://github.com/defnull/bottle/archive/master.zip
unzipping .\bottle.zip
   creating folder .\bottle-master
   unzipped bottle-master/.coveragerc to .\bottle-master/.coveragerc
   unzipped bottle-master/.gitignore to .\bottle-master/.gitignore
   unzipped bottle-master/.travis.yml to .\bottle-master/.travis.yml
   unzipped bottle-master/AUTHORS to .\bottle-master/AUTHORS
   unzipped bottle-master/LICENSE to .\bottle-master/LICENSE
   unzipped bottle-master/MANIFEST.in to .\bottle-master/MANIFEST.in
   unzipped bottle-master/Makefile to .\bottle-master/Makefile
   unzipped bottle-master/README.rst to .\bottle-master/README.rst
   unzipped bottle-master/bottle.py to .\bottle-master/bottle.py
   creating folder .\bottle-master/docs
   creating folder .\bottle-master/docs/_locale
   unzipped bottle-master/docs/_locale/README.txt to .\bottle-
master/docs/_locale/README.txt
   unzipped bottle-master/docs/_locale/update.sh to .\bottle-
master/docs/_locale/update.sh
   creating folder .\bottle-master/docs/_locale/zh_CN
   unzipped bottle-master/docs/_locale/zh_CN/api.po to .\bottle-
master/docs/_locale/zh_CN/api.po
    unzipped bottle-master/docs/_locale/zh_CN/async.po to .\bottle-
master/docs/_locale/zh_CN/async.po
   unzipped bottle-master/docs/_locale/zh_CN/changelog.po to .\bottle-
master/docs/_locale/zh_CN/changelog.po
   unzipped bottle-master/docs/_locale/zh_CN/configuration.po to .\bottle-
master/docs/_locale/zh_CN/configuration.po
   unzipped bottle-master/docs/_locale/zh_CN/contact.po to .\bottle-
master/docs/_locale/zh_CN/contact.po
```

```
unzipped bottle-master/docs/ locale/zh CN/deployment.po to .\bottle-
master/docs/_locale/zh_CN/deployment.po
   unzipped bottle-master/docs/_locale/zh_CN/development.po to .\bottle-
master/docs/_locale/zh_CN/development.po
   unzipped bottle-master/docs/_locale/zh_CN/faq.po to .\bottle-
master/docs/_locale/zh_CN/faq.po
   unzipped bottle-master/docs/ locale/zh CN/index.po to .\bottle-
master/docs/_locale/zh_CN/index.po
   unzipped bottle-master/docs/_locale/zh_CN/plugindev.po to .\bottle-
master/docs/_locale/zh_CN/plugindev.po
   unzipped bottle-master/docs/_locale/zh_CN/plugins.po to .\bottle-
master/docs/_locale/zh_CN/plugins.po
   unzipped bottle-master/docs/_locale/zh_CN/recipes.po to .\bottle-
master/docs/_locale/zh_CN/recipes.po
   unzipped bottle-master/docs/_locale/zh_CN/routing.po to .\bottle-
master/docs/_locale/zh_CN/routing.po
   unzipped bottle-master/docs/_locale/zh_CN/stpl.po to .\bottle-
master/docs/_locale/zh_CN/stpl.po
   unzipped bottle-master/docs/_locale/zh_CN/tutorial.po to .\bottle-
master/docs/_locale/zh_CN/tutorial.po
   unzipped bottle-master/docs/_locale/zh_CN/tutorial_app.po to .\bottle-
master/docs/_locale/zh_CN/tutorial_app.po
   unzipped bottle-master/docs/api.rst to .\bottle-master/docs/api.rst
   unzipped bottle-master/docs/async.rst to .\bottle-master/docs/async.rst
   unzipped bottle-master/docs/changelog.rst to .\bottle-
master/docs/changelog.rst
   unzipped bottle-master/docs/conf.py to .\bottle-master/docs/conf.py
   unzipped bottle-master/docs/configuration.rst to .\bottle-
master/docs/configuration.rst
   unzipped bottle-master/docs/contact.rst to .\bottle-
master/docs/contact.rst
   unzipped bottle-master/docs/deployment.rst to .\bottle-
master/docs/deployment.rst
   unzipped bottle-master/docs/development.rst to .\bottle-
master/docs/development.rst
   unzipped bottle-master/docs/faq.rst to .\bottle-master/docs/faq.rst
   unzipped bottle-master/docs/index.rst to .\bottle-master/docs/index.rst
   unzipped bottle-master/docs/plugindev.rst to .\bottle-
master/docs/plugindev.rst
   creating folder .\bottle-master/docs/plugins
   unzipped bottle-master/docs/plugins/index.rst to .\bottle-
master/docs/plugins/index.rst
   unzipped bottle-master/docs/recipes.rst to .\bottle-
master/docs/recipes.rst
   unzipped bottle-master/docs/routing.rst to .\bottle-
master/docs/routing.rst
   unzipped bottle-master/docs/stpl.rst to .\bottle-master/docs/stpl.rst
   unzipped bottle-master/docs/tutorial.rst to .\bottle-
master/docs/tutorial.rst
   unzipped bottle-master/docs/tutorial_app.rst to .\bottle-
master/docs/tutorial_app.rst
   unzipped bottle-master/setup.cfg to .\bottle-master/setup.cfg
   unzipped bottle-master/setup.py to .\bottle-master/setup.py
   creating folder .\bottle-master/test
```

```
unzipped bottle-master/test/.coveragerc to .\bottle-
master/test/.coveragerc
   unzipped bottle-master/test/build python.sh to .\bottle-
master/test/build_python.sh
   unzipped bottle-master/test/servertest.py to .\bottle-
master/test/servertest.py
   unzipped bottle-master/test/test auth.py to .\bottle-
master/test/test_auth.py
   unzipped bottle-master/test/test_config.py to .\bottle-
master/test/test_config.py
   unzipped bottle-master/test/test_configdict.py to .\bottle-
master/test/test_configdict.py
   unzipped bottle-master/test/test_contextlocals.py to .\bottle-
master/test/test_contextlocals.py
   unzipped bottle-master/test/test_environ.py to .\bottle-
master/test/test_environ.py
   unzipped bottle-master/test/test_fileupload.py to .\bottle-
master/test/test_fileupload.py
   unzipped bottle-master/test/test_formsdict.py to .\bottle-
master/test/test_formsdict.py
   unzipped bottle-master/test/test_importhook.py to .\bottle-
master/test/test_importhook.py
   unzipped bottle-master/test/test_jinja2.py to .\bottle-
master/test/test_jinja2.py
   unzipped bottle-master/test/test_mako.py to .\bottle-
master/test/test_mako.py
   unzipped bottle-master/test/test_mdict.py to .\bottle-
master/test/test_mdict.py
   unzipped bottle-master/test/test_mount.py to .\bottle-
master/test/test_mount.py
   unzipped bottle-master/test/test_outputfilter.py to .\bottle-
master/test/test_outputfilter.py
   unzipped bottle-master/test/test_plugins.py to .\bottle-
master/test/test_plugins.py
   unzipped bottle-master/test/test resources.py to .\bottle-
master/test/test_resources.py
   unzipped bottle-master/test/test route.py to .\bottle-
master/test/test_route.py
   unzipped bottle-master/test/test_router.py to .\bottle-
master/test/test_router.py
   unzipped bottle-master/test/test securecookies.py to .\bottle-
master/test/test_securecookies.py
   unzipped bottle-master/test/test_sendfile.py to .\bottle-
master/test/test_sendfile.py
   unzipped bottle-master/test/test_server.py to .\bottle-
master/test/test_server.py
   unzipped bottle-master/test/test_stpl.py to .\bottle-
master/test/test_stpl.py
   unzipped bottle-master/test/test_wsgi.py to .\bottle-
master/test/test_wsgi.py
   unzipped bottle-master/test/testall.py to .\bottle-master/test/testall.py
   unzipped bottle-master/test/tools.py to .\bottle-master/test/tools.py
   unzipped bottle-master/test/travis-requirements.txt to .\bottle-
master/test/travis-requirements.txt
```

```
unzipped bottle-master/test/travis_setup.sh to .\bottle-
master/test/travis_setup.sh
   creating folder .\bottle-master/test/views
   unzipped bottle-master/test/views/jinja2_base.tpl to .\bottle-
master/test/views/jinja2_base.tpl
   unzipped bottle-master/test/views/jinja2_inherit.tpl to .\bottle-
master/test/views/jinja2_inherit.tpl
   unzipped bottle-master/test/views/jinja2_simple.tpl to .\bottle-
master/test/views/jinja2_simple.tpl
   unzipped bottle-master/test/views/mako_base.tpl to .\bottle-
master/test/views/mako_base.tpl
   unzipped bottle-master/test/views/mako_inherit.tpl to .\bottle-
master/test/views/mako_inherit.tpl
   unzipped bottle-master/test/views/mako_simple.tpl to .\bottle-
master/test/views/mako_simple.tpl
   unzipped bottle-master/test/views/stpl_include.tpl to .\bottle-
master/test/views/stpl_include.tpl
   unzipped bottle-master/test/views/stpl no vars.tpl to .\bottle-
master/test/views/stpl_no_vars.tpl
   unzipped bottle-master/test/views/stpl_simple.tpl to .\bottle-
master/test/views/stpl_simple.tpl
   unzipped bottle-master/test/views/stpl_t2base.tpl to .\bottle-
master/test/views/stpl_t2base.tpl
   unzipped bottle-master/test/views/stpl_t2inc.tpl to .\bottle-
master/test/views/stpl_t2inc.tpl
   unzipped bottle-master/test/views/stpl_t2main.tpl to .\bottle-
master/test/views/stpl_t2main.tpl
   unzipped bottle-master/test/views/stpl_unicode.tpl to .\bottle-
master/test/views/stpl_unicode.tpl
   unzipped bottle-master/tox.ini to .\bottle-master/tox.ini
install C
warning: Successfully installed not found
```
# [5]: True

The function downloads the source from GitHub and install them using the instruction python setup.py install. The function still has to be improved because analyzing the output is always obvious if there are dependencies or error messages. We check again a second call does not install the module again.

```
[6]: ModuleInstall("bottle", "github", "defnull").install()
```

```
installation of bottle:github:import bottle
unzipping .\bottle.zip
install C
warning: Successfully installed not found
```
# [6]: True

We finally check the module can be imported. It sometimes requires the kernel to restarted.

### [7]: **import bottle**

The two previous methods download files and create others when some file needs to be uncompressed.

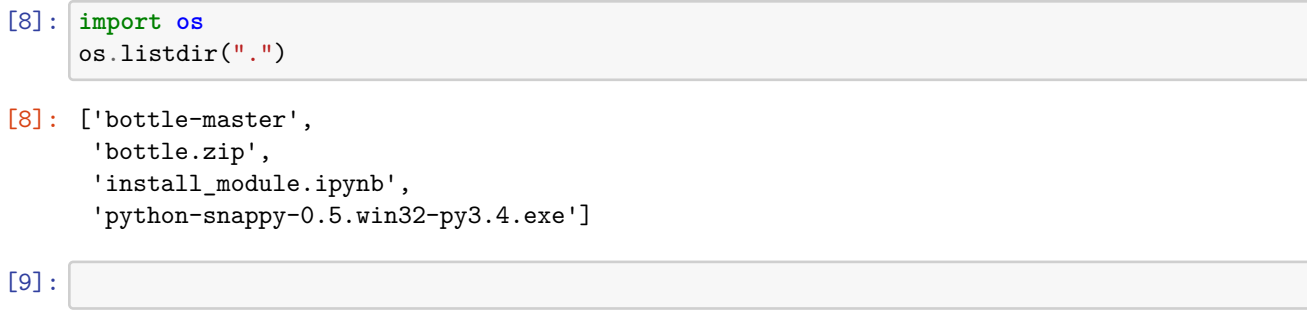